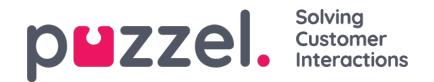

## **FTP-filimport**

Kontakt Puzzel support for å få en FTP-brukerkonto hvis du vil laste opp filer som skal brukes av Dialer, til Puzzels FTPserver (ved å bruke FTP over SSH) for eksempel en gang i uken. I tillegg må du konfigurere noen parametere:

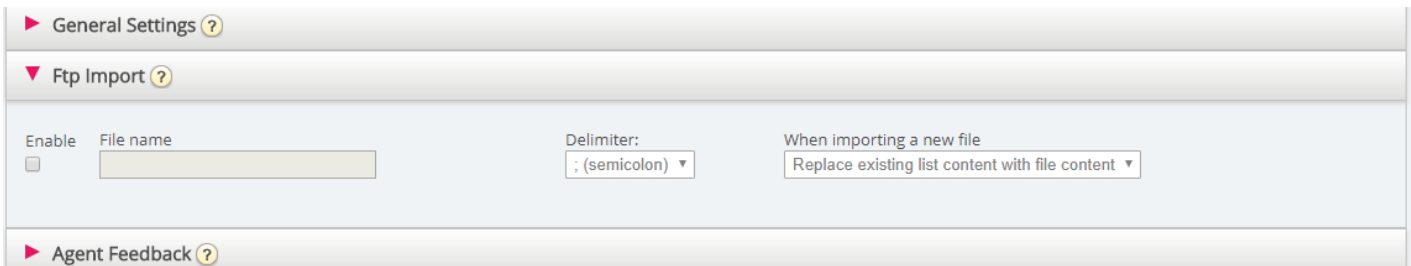

- **Aktiver**: Må være merket av for hvis Dialer skal se etter og laste opp filer fra Puzzels FTP-server
- **Filnavn**: Definer filnavnet du vil bruke (for eksempel dialler-Q1-list.csv)
- **Skilletegn**: Velg riktig skilletegn.
- **Når ny fil importeres via FTP**: Velg hvordan du vil at nye importerte filer skal behandles.

Når Aktiver er avmerket, ser Puzzel etter filer hvert minutt i mappen «Dialer» på FTP-serveren. Når Puzzel finner en ny fil med riktig filnavn på FTP-serveren, blir denne filen importert, og innholdet i den erstatter, eller legges til i, det eksisterende listeinnholdet i Puzzel. Merk at en ny fil som oppdages på FTP-en, importeres selv om kampanjen er aktivert. Filen slettes så automatisk fra FTP-mappen, og du vil i Importlogg finne en ny rad som viser filnavnet, dato/tid og antallet importerte rader.

## **Kolonne rekkefølge / overskrift rad**

Vi anbefaler at du bruker en headerrad i filene dine som Dialer skal importere. Hvis du ikke bruker en overskriftsrad, er dette kolonneordren vi forventer, og som vil bli brukt når du importerer filinnholdet: telefonnummer, var1, var2, var3 ,,, var29, var30, ekstern\_id, dato\_fra, dato\_til, tid\_fra, tid\_til, telefon\_2